Pour chaque problème donné, compléter le fichier Python remis en annexe.

## Problème 1 (4 points)

Dans le fichier probleme\_1.py, écrire une fonction div\_10 qui retourne True si un entier est divisible par 10 mais pas par 3 et qui retourne False dans le cas contraire.

Tester ensuite cette fonction avec les nombres 40, 60 et 2019 et afficher le résultat dans le shell de Python.

# Problème 2 (4 points)

Dans le fichier probleme\_2.py :

- a) écrire un programme qui demande à l'utilisateur d'entrer deux nombres entiers positifs  $a \neq b$ ;
- b) le programme effectue ensuite la division euclidienne de a par b en déterminant les deux entiers naturels q et r tels que  $a = b \cdot q + r$  et  $0 \le r < b$ ;
- c) le programme affiche finalement à la console l'égalité fondamentale de la division de a par b, par exemple pour  $a = 100$ ,  $b = 17$ , on affiche dans le shell de Python  $100 = 5 \cdot 17 + 15$ .

Par exemple, le programme affiche :

Entrez le dividende : 100 Entrez le diviseur : 17 L'égalité fondamentale :  $100 = 5 * 17 + 15$ 

### Problème 3 (3 points)

Dans le fichier probleme\_3.py écrire un programme qui calcule un diviseur propre, c'està-dire différent de 1 et de lui-même, du nombre N=4294967297.

### Problème 4 (5 points)

Dans le fichier probleme\_4.py :

- a) créer la variable PI qui contient le nombre  $\pi$  importé depuis le module math;
- b) écrire une fonction leibniz qui prend un paramètre entier n et qui renvoie une approximation de $\pi$  basée sur la formule ci-dessous :

$$
\pi = 2 \cdot \left(1 + \frac{1}{3} + \frac{1 \cdot 2}{3 \cdot 5} + \frac{1 \cdot 2 \cdot 3}{3 \cdot 5 \cdot 7} + \frac{1 \cdot 2 \cdot 3 \cdot 4}{3 \cdot 5 \cdot 7 \cdot 9} + \frac{1 \cdot 2 \cdot 3 \cdot 4 \cdot 5}{3 \cdot 5 \cdot 7 \cdot 9 \cdot 11} + \cdots\right)
$$

le paramètre nommé n désigne le nombre de termes à inclure dans la somme ;

c) faire afficher dans le shell de Python la différence PI-leibniz(100).

TE  $n^{\circ}$  730A – 1

#### Problème 5 (Monte-Carlo — 7 points)

- a) Ouvrir le fichier probleme\_5.py, l'exécuter et observer le résultat.
- b) Écrire un programme qui fait se déplacer une tortue aléatoirement sur l'écran, dans un carré de 400 pixels de côté, dont le coin inférieur gauche est placé à (−200; −200) et le coin supérieur droit est placé à (200; 200).

Le programme marque un point à l'écran à la fin de chaque déplacement. Le point sera de couleur verte si l'emplacement est dans le disque de rayon 200 pixels centré à l'origine et de couleur rouge sinon.

Le nombre de points est égal à 10000.

c) A l'aide du nombre de points de couleur verte et du nombre de points de couleur rouge, calculer une approximation du nombre  $\pi$ .

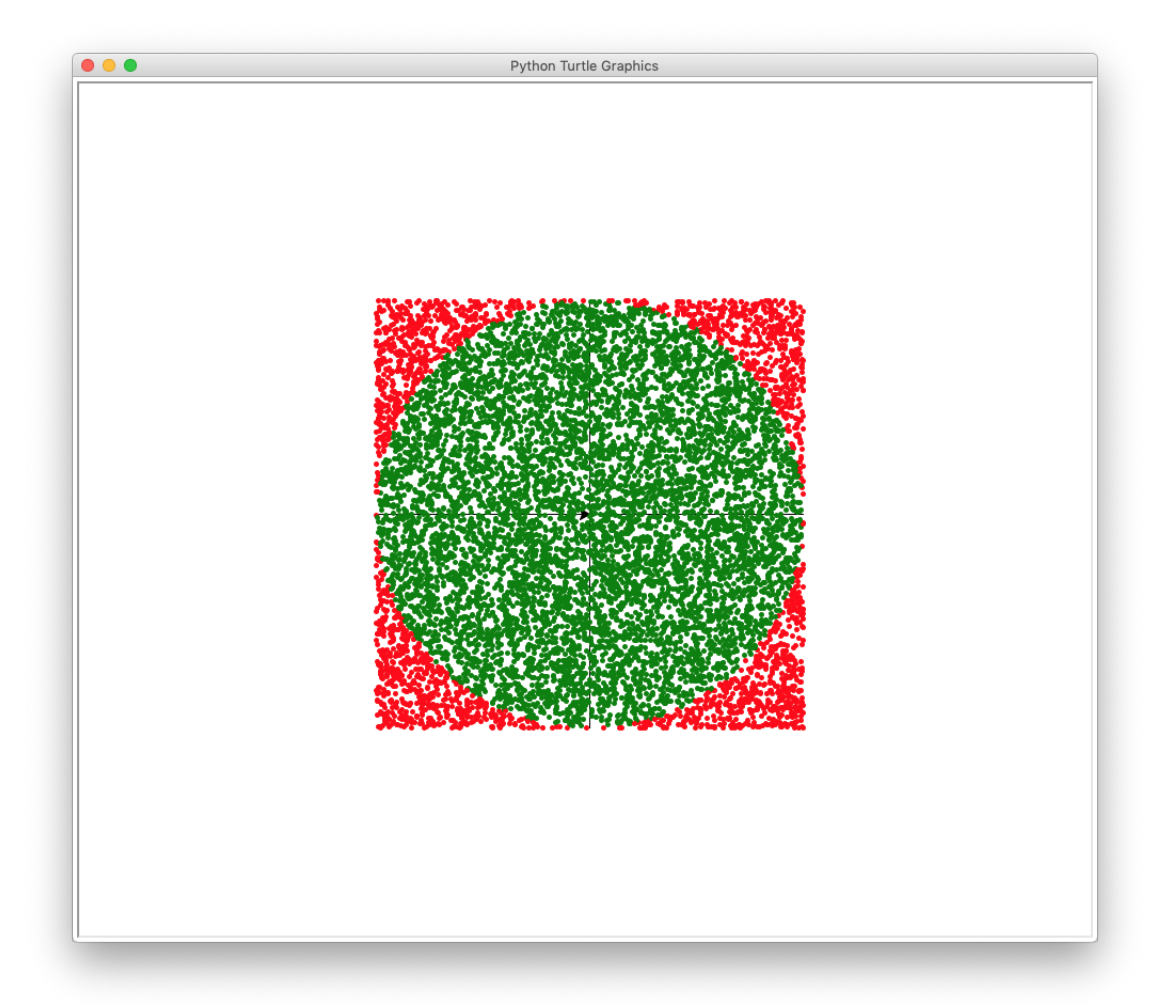